**Bauanleitung: W50 Zubehörsatz 1 (Artikel 444143) Nenngröße TT 1:120** 

## **Bitte Anleitung zuerst vollständig durchlesen !!!**

## **Einführung:**

Der Bausatz (Artikel 444143) enthält einzelne Zurüstteile für LKW W50. Einsatz Epoche III-VI.

Inhalt: 3 Paar Steigbügel, 4 Paar Spiegel, 14 Zusatzspiegel, 8 Nummernschilder (vorn), 7 Nummernschilder (hinten), 5 Zusatzscheinwerfer, 4 Paar Tarnscheinwerfer, 3 Motorgrillabdeckungen (in 3 Varianten)

- 1. Zusatzscheinwerfer aufdoppeln.
- 2. Teile am Rahmen farblich behandeln.

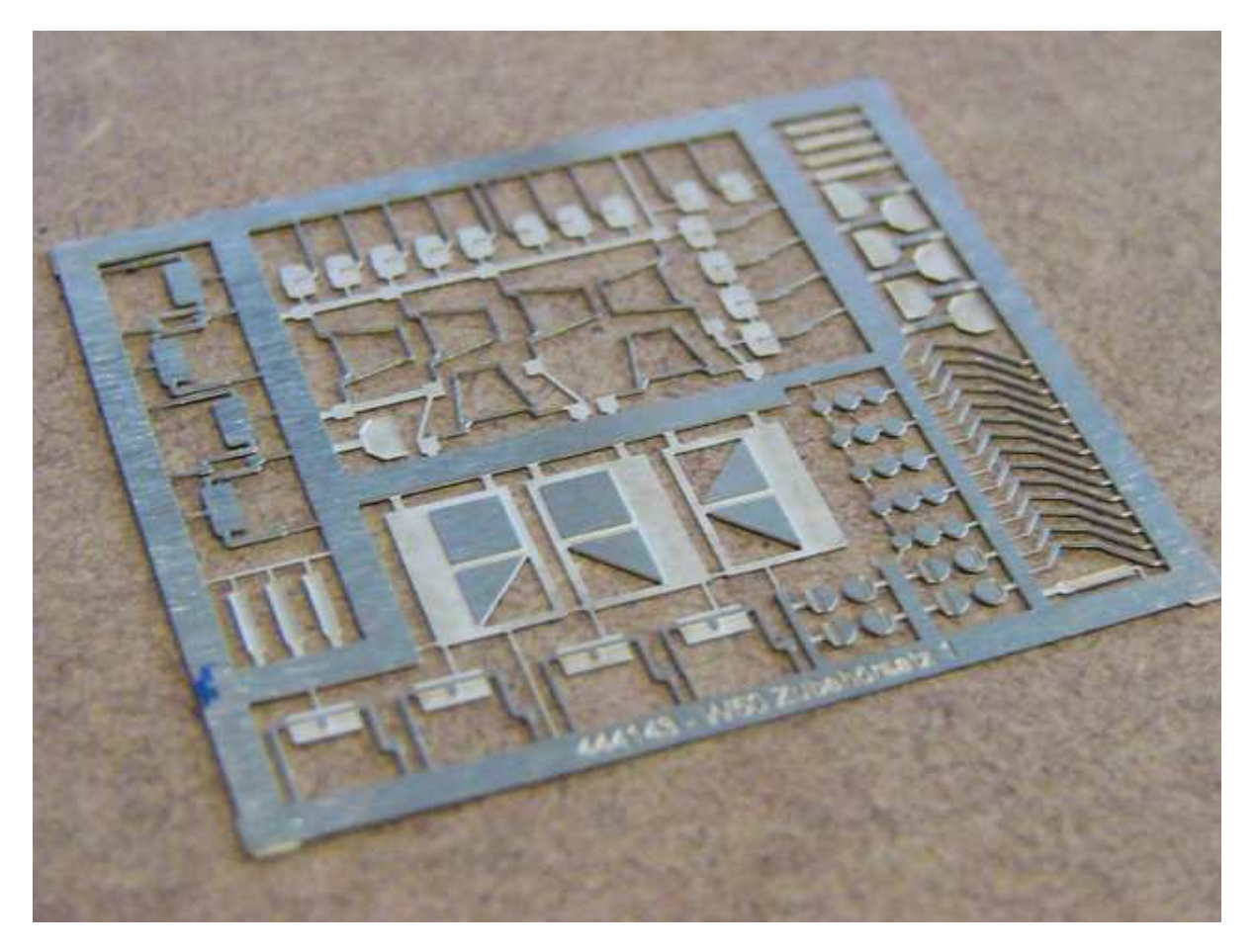

3. Zusatzspiegel, am vorgesehenen Ort Löcher Durchmesser 0,3 / 0,4mm bohren und Zusatzspiegel mit wenig Kleber einkleben.

4. Spiegel, an den Spiegeln unten die Klebeflächen um 90 Grad drehen und Spiegel dann stumpf aufkleben.

5. Steigbügel von hinten in die Radkästen einkleben.

6. Zusatzscheinwerfer, am vorgesehenen Ort Löcher Durchmesser 0,3mm bohren und Zusatzscheinwerfer mit wenig Kleber einkleben.

7. Scheibenwischer, am vorgesehenen Ort Löcher Durchmesser 0,4mm bohren und Scheibenwischer mit wenig Kleber einkleben.

8. Kennzeichen (vorn/hinten) aufkleben.

9. Tarnscheinwerfer um 90 Grad biegen, die Linse der alten Scheinwerfer glatt schaben, Tarnscheinwerfer aufkleben.

10. Motorgrillabdeckungen auf den Motorgrill aufkleben, ggf. vorher Unebenheiten am Motorgrill glätten.

11. Gegebenenfalls die Bauteile am Ort mit mattem Klarlack versiegeln.

Wir wünschen unserer Kundschaft viel Freude mit den erworbenen Bausätzen ! www.digitalzentrale.de

## **Hinweise:**

Der Bausatz besteht aus Neusilber. Bitte verwenden sie zum Löten der Neusilberbleche SMD-Lötpaste, wie sie z.B. unter der Bezeichnung CR44 NOCLEAN bei Reichelt erhältlich ist. Die Paste an die zu lötende Stelle streichen und dabei sehr sparsam verwenden. Hilfreich ist zur Dosierung ein kleiner Uhrmacherschraubenzieher oder eine Zahnarztsonde. Gelötet wird mit hoher Temperatur und relativ kurzem Kontakt zum Werkstück. Oft ist es dann ausreichend den Lötkolben knapp neben die Lötpaste an das Metall zu halten um die Lötpaste zum Fließen zu bringen (das Flußmittel verdampft sichtbar). Gute Lötstellen entstehen schnell. Langes Erhitzen führt zum Verzundern und damit zu unsauberen Lötstellen. Das Ätzblech auf eine harte stabile Unterlage (z.B.Glasplatte) legen. Die Haltestege der Neusilberteile mit einer scharfen Cutterklinge direkt am Werkstück "ab stanzen". Mit dieser Methode ist keine Nacharbeit mit Feilen o.ä. Werkzeigen nötig. Ein Ausschneiden mit dem Seiten- bzw. Elektronikschneider führt zum Verbiegen der filigranen Teile. **Bei den Ätzteilen liegt der Biegefalz grundsätzlich außen.** Egal ob Aufdopplungen (180°) oder einfache Biegefalze (90° o.ä.).

## **Achtung!**

Nicht geeignet für Kinder unter 14 Jahren. Benutzung unter Aufsicht von Erwachsenen. Bitte beachten sie unsere AGB's. Änderungen im Sinne des technischen Fortschrittes bleiben vorbehalten.